# 4. Linguagem de workflow do MobiWfMS

Existem diversas linguagens de workflow na literatura. A maioria são bastante robustas e possuem um conjunto de funcionalidades capaz de descrever workflows com as mais diferenciadas necessidades. Entretanto, apesar dessa gama de opções, preferimos neste trabalho definir uma linguagem própria, a MobiWfMS XML.

A MobiWfMS XML é uma linguagem simples com sintaxe baseada em XML. Ela possui um conjunto de construtores suficientes para modelar corretamente e completamente os requisitos da arquitetura e a implementação propostos neste trabalho. Além disso, o projeto da linguagem foi desenvolvido de forma a possibilitar uma implementação mais otimizada, tornando mais viável a solução para PDAs.

A linguagem será apresentada em duas partes: a primeira que define o workflow construído no controlador central e a segunda que representa uma partição do workflow, a qual será enviada para um parceiro. Em seguida será mostrado um exemplo de workflow e sua definição através da MobiWfMS XML.

#### 4.1.

#### Linguagem de definição do workflow

Esta seção apresenta a linguagem que define o workflow no MobiWfMS. Na Figura 9 é possível observar a estrutura da linguagem utilizada para representar o workflow no controlador central. O símbolo "\*" presente em alguns construtores da figura pode ser lido como 0 ou mais repetições do construtor.

A linguagem possui os seguintes construtores:

1. workflow: define um workflow, seu particionamento e os parceiros.

1.1. id: atributo identificador da instância do workflow;

1.2. description: descrição do workflow;

- 1.3. activities: grupo de tarefas que compõem o workflow;
	- 1.3.1. activity
		- 1.3.1.1. id: atributo identificador da tarefa;
		- 1.3.1.2. *nameActivity*: nome da tarefa;
		- 1.3.1.3. descriptionActivity: descrição da tarefa;
		- 1.3.1.4. activityTypeId: representação do tipo da tarefa. Deve estar associado a um "activityType id";
		- 1.3.1.5. status: situação da tarefa. 0: em andamento; 1: executada com sucesso; 2: executada sem sucesso;
		- 1.3.1.6. timeToWait: especifica se a tarefa possui trigger de emergência;
		- 1.3.1.7. contingencyActivityId: identificador da tarefa de contingência. Caso ocorra uma falha na execução da tarefa original (o parceiro responsável não responde), essa tarefa deve ser enviada para outro parceiro disponível; os possíveis valores x para contingencyActivityId são os inteiros maiores ou igual a -1. Esses valores especificam o tipo de ação que deve ser executado quando uma falha ocorre, sendo que:
			- se  $x = -1$ , a tarefa falha deve ser abortada e as tarefas sucessoras devem ser bloqueadas;
			- se  $x = 0$ , a tarefa falha deve ser abortada e as tarefas sucessoras são liberadas dessa pré-condição;
			- se  $x > 0$ , x corresponde ao identificador da tarefa de contingência para a tarefa original que falhou;
		- 1.3.1.8. timeOut: especifica o tempo máximo de execução de uma tarefa, após o qual a tarefa é considerada falhada. Se timeOut for igual a  $0$ a tarefa tem tempo de execução indefinido;
- 1.3.1.9. preconditions: as precondições para esta tarefa. Com esta informação é possível montar o grafo representativo do workflow;
	- 1.3.1.9.1. preconditionId: identificador da precondição. Deve estar associado a um "activity Id";
- 1.4. activityType: grupo de tipos das tarefas;
	- 1.4.1. activityType id: identificador do tipo de tarefa;
		- 1.4.1.1. description: descrição do tipo;
- 1.5. partitions: grupo de partições do workflow;
	- 1.5.1. partition
		- 1.5.1.1. id: atributo identificador da partição;
		- 1.5.1.2. name: nome da partição;
		- 1.5.1.3. partnerId: identificador do parceiro. Deve estar associado a um "partner Id";
		- 1.5.1.4. timeOut: especificação do tempo máximo de execução da partição, após o qual a partição é considerada falhada. Se timeOut for igual a 0 todas as tarefas possui *timeOut* definido com o valor 0;
		- 1.5.1.5. activityId: grupo das tarefas que compõem esta partição;
- 1.6. partners: grupo de parceiros do workflow;
	- 1.6.1. partner
		- 1.6.1.1. id: atributo identificador do parceiro;
		- 1.6.1.2. name: nome do parceiro;
		- 1.6.1.3. description: descrição do parceiro;
		- 1.6.1.4. ip: localização do parceiro. Esse item serve principalmente para a comunicação entre parceiros. Um parceiro precisa saber como conectar-se a outro parceiro sem o intermédio do controlador central;
- 1.6.1.5. skills: grupo de tipos de tarefas que o parceiro está apto a realizar;
	- 1.6.1.5.1. activityTypeId: identificador do tipo da tarefa. Deve estar associado a um "*activityType Id*";

Apesar da existência do xml schema e com o objetivo de ser mais intuitivo e mais fácil de visualizar, preferimos apresentar a estrutura da linguagem de definição do workflow e da partição da forma apresentada nas figuras Figura 9 e Figura 10, respectivamente.

```
1 <!-- MobiWFMS XML - Workflow - created by Mobile Workflow Management System
 \overline{z}rnovais@1.0 built on Dec 10, 2006 (06:55:48 PDT) -->
 3 <workflow id="">
 \overline{\mathbf{4}}<description></description>
 5
     <activities>
 6
           \tt\tt\t\t\tt activity\ id="mgt{*}7
                    <nameActivity></nameActivity>
 8
                    <descriptionActivity></description>
\overline{9}<activityTypeId></<activityTypeId>
10<status></status>
11\,<timeToWait></timeToWait>
12<contingencyActivityId></contingencyActivityId>
13<timeOut></timeOut>
14<preconditions>
15<preconditionId></preconditionId>*
16</preconditions>
17</activity>
18</actitivies>
19
      <activityTypes>
           \verb|&\verb|activityType|~id = "">^{\star}2021<description></description>
22</actitivityType>
23</activityTypes>
24<partitions>
25<partition id = m > *26
                    <name></name>
27
                    <partnerId></partnerId>
28<timeOut></timeOut>
29
                    <activityId></activityId>*
30
           </partition>
31</partitions>
32<partners>
           <partner id = nm > *33
34
                    <name></name>
35
                    <description></description>
36
                    \langle ip \rangle \langle ip \rangle37
                     <skills>
38
                              <activityTypeId></activityTypeId>*
39
                    \langle/skills>
40</partition>
      </partners>
41\,42 </workflow>
```
Figura 9 – Estrutura da linguagem MobiWfMS XML para o workflow

## 4.2. Linguagem de definição da partição do workflow

A segunda parte da linguagem define as partições dos workflow que são enviadas para os parceiros. Sua estrutura é aproximada da apresentada anteriormente. Apenas alguns construtores são adicionados para permitir o entendimento e a execução do workflow por parte dos parceiros.

Na Figura 10 é possível observar a estrutura da linguagem utilizada para representar a partição a ser enviada para o parceiro.

```
1 <!-- MobiWFMS XML - Partition workflow - created by Mobile Workflow
       Management System rnovais@1.0 built on Dec 10, 2006 (07:10:01 PDT) -->
 \overline{c}3 <workflow id="">
 \overline{4}<activities>
 5
           <activity id="">*
 6
                    <nameActivity></nameActivity>
 7
                    <descriptionActivity></description>
 8
                    <status></status>
 \overline{9}<responseImmediate></responseImmediate>
10<timeToWait></timeToWait>
11<contingencyActivityId></contingencyActivityId>
12<preconditions>
13<precondition Id = nm > *14<status></status>
15<local></local>
16
                                       <timeOut></timeOut>
17</precondition>
18
                     </preconditions>
19
                     <adjacents>
                              \langleadjacent Id= ''''>*
2021\langle ip \rangle \langle ip \rangle22</adjacentId>
23
                     </adjacents>
24</actitivies>
25 </workflow>
```

```
Figura 10 – Estrutura da linguagem MobiWfMS XML para a partição
```
Ela possui os seguintes construtores:

- 1. workflow: define uma partição do workflow;
	- 1.1. id: identificador da instância do workflow;
	- 1.2. activities: grupo de tarefas que compõem a partição;
		- 1.2.1. activity
			- 1.2.1.1. id: identificador da tarefa;
			- 1.2.1.2. *nameActivity*: nome da tarefa;
- 1.2.1.3. descriptionActivity: descrição da tarefa;
- 1.2.1.4. status: situação da tarefa. 0: em andamento; 1: executada com sucesso; 2: executada sem sucesso;
- 1.2.1.5. responseImmediate: 0: o controlador central ficará sabendo que esta tarefa foi finalizada apenas quando todo o resultado da partição for devolvido para o controlador central; 1: o parceiro deve informar o servidor da finalização desta tarefa logo após sua finalização. Este caso ocorre normalmente quando a tarefa possui uma pré-condição que está em outra partição;
- 1.2.1.6. timeToWait: especifica se a tarefa possui trigger de emergência;
- 1.2.1.7. contingencyActivityId: identificador da tarefa de contingência. Caso ocorra uma falha na execução da tarefa original, essa tarefa deve ser executada. Os valores possíveis para contingencyActivityId são os mesmos definidos na linguagem de definição do workflow;
- 1.2.1.8. preconditions: as precondições para esta tarefa. Com está informação é possível montar o grafo representativo do workflow;
	- 1.2.1.8.1. preconditionId: identificador da precondição. Deve esta associado a um "activity Id";
		- 1.2.1.8.1.1. status: situação da pré-condição. 0: em andamento; 1: executada com sucesso; 2: executada sem sucesso;
		- 1.2.1.8.1.2. local: informa se a pré-condição pertence a esta mesma partição. Valores possíveis: 0: outra partição; 1: local;
		- 1.2.1.8.1.3. timeOut: especifica o tempo máximo de execução de uma pré-condição, após o qual a pré-condição é considerada falhada. Se *timeOut* for igual a 0 a précondição tem tempo de execução indefinido;
- 1.2.1.9. adjacents: tarefas para as quais esta tarefa é pré-condição;
- 1.2.1.9.1. adjacent: define uma adjacência;
	- 1.2.1.9.1.1. Id: identificador da tarefa adjacente. Deve estar associado a um "activity Id";
	- 1.2.1.9.1.2. ip: localização do parceiro que é responsável pela execução dessa adjacência;

## 4.3. Exemplo de workflow em MobiWFMS XML

Nesta seção será mostrado um exemplo de workflow e sua especificação na linguagem MobiWFMS XML.

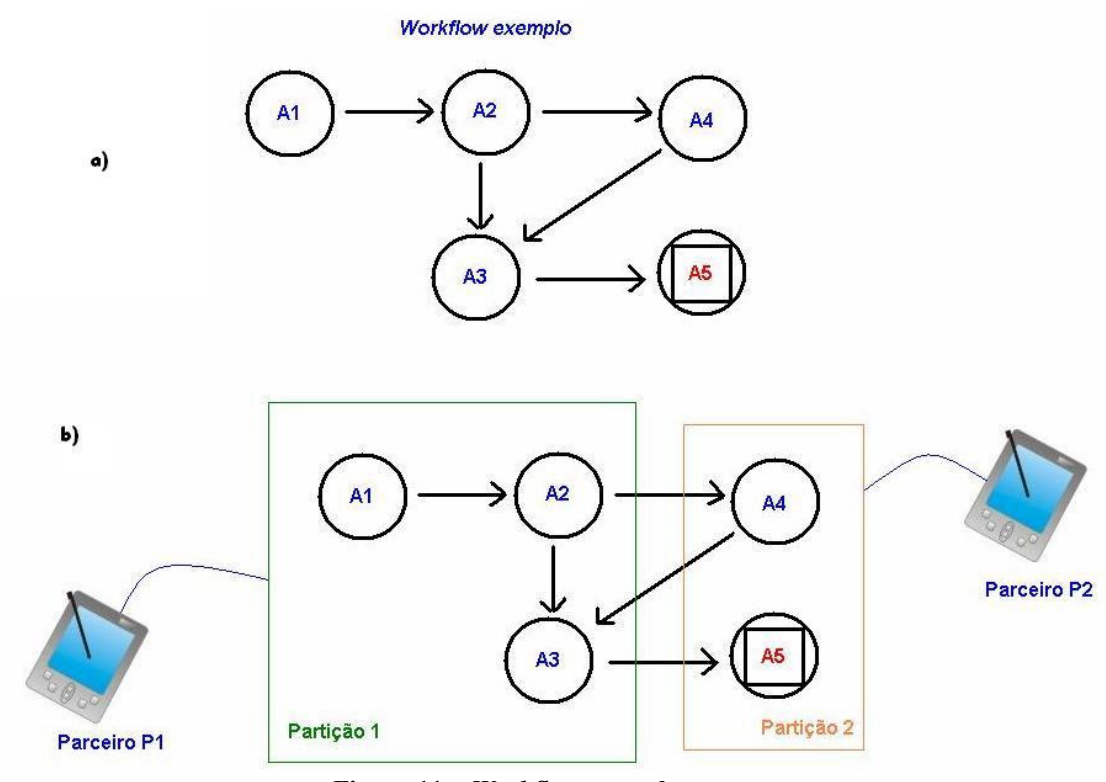

Figura 11 – Workflow exemplo

Na Figura 11 (a) é apresentado um exemplo de workflow com cinco tarefas (A1, A2, A3, A4 e A5) e as relações de dependências entre as tarefas representadas pelas setas direcionadas. Desta forma, por exemplo, A2 é uma precondição para A3 e para A4. Na Figura 11 (b) tem-se o mesmo workflow já particionado e com as partições associadas aos parceiros. Foram criadas duas partições: Partição P1

contendo as tarefas A1, A2 e A3 e que foi destinada ao Parceiro P1; Partição P2 contendo as tarefas A4 e A5 e que foi destinada ao Parceiro P2.

No Quadro 1 é apresentado o XML que especifica o workflow exemplo mostrado na Figura 11 (a). Neste XML é possível observar as definições das tarefas, tipos de tarefas, partições e parceiros.

No Quadro 2 é apresentado o XML que define a Partição 1 do workflow apresentado na Figura 11 (b) e que foi associada ao parceiro P1. Neste XML é possível observar as definições das tarefas pertencentes à partição 1, bem como as precondições associadas a cada tarefa.

No Quadro 3 é apresentado o XML que define a Partição 2 do workflow apresentado na Figura 11 (b) e que foi associada ao parceiro P2. Neste XML é possível observar as definições das tarefas pertencentes à partição 2, bem como as precondições associadas a cada tarefa.

```
\leq?xml version="1.0" encoding="iso-8859-1"?>
\leq -- MobiWFMS XML created by Mobile Workflow Management System: rnovais\omega1.0 Built on Sat
Mar 10 16:09:35 GMT-03:00 2007-->
<workflow id="18">
        <description>Workflow Exemplo</description>
        <activities>
                 \leqactivity id="16">
                          <nameActivity>A1</nameActivity>
                          <descriptionActivity>Conter vazamento em A1</descriptionActivity>
                          <activityTypeId>1</activityTypeId>
                         <status>0</status>
                          <timeToWait>0</timeToWait>
                         \leqcontingencyActivityId\geq-1\leqcontingencyActivityId\geq <timeOut>0</timeOut>
                          <preconditions/>
                  </activity>
                 <activity id="17">
                          <nameActivity>A2</nameActivity>
                          <descriptionActivity>Conter vazamento em A2</descriptionActivity>
                          <activityTypeId>1</activityTypeId>
                         <status>0</status>
                         <timeToWait>0</timeToWait>
                          <contingencyActivityId>0</contingencyActivityId>
                          <timeOut>0</timeOut>
                          <preconditions>
                                   <preconditionId>16</preconditionId>
                          </preconditions>
                  </activity>
                 <activity id="18">
                          <nameActivity>A3</nameActivity>
                          <descriptionActivity>Conter vazamento em A3</descriptionActivity>
```

```
 <activityTypeId>1</activityTypeId>
                     <status>0</status>
                      <timeToWait>0</timeToWait>
                      <contingencyActivityId>0</contingencyActivityId>
                      <timeOut>0</timeOut>
                      <preconditions>
                                <preconditionId>17</preconditionId>
                                 <preconditionId>19</preconditionId>
                      </preconditions>
           </activity>
          <activity id="19">
                      <nameActivity>A4</nameActivity>
                      <descriptionActivity>Conter vazamento em A4</descriptionActivity>
                      <activityTypeId>1</activityTypeId>
                     <status>0</status>
                      <timeToWait>0</timeToWait>
                      <contingencyActivityId>-1</contingencyActivityId>
                     <timeOut>0</timeOut>
                      <preconditions>
                                <preconditionId>17</preconditionId>
                      </preconditions>
           </activity>
          <activity id="20">
                      <nameActivity>A5</nameActivity>
                      <descriptionActivity>Conter vazamento em A5</descriptionActivity>
                      <activityTypeId>1</activityTypeId>
                     <status>0</status>
                      <timeToWait>20</timeToWait>
                      <contingencyActivityId>0</contingencyActivityId>
                     <timeOut>0</timeOut>
                      <preconditions>
                                <preconditionId>18</preconditionId>
                      </preconditions>
           </activity>
</activities>
<activityTypes>
           <actitivityType id="1">
                      <description>Type eScience</description>
           </actitivityType>
          \leqactitivityType id="2">
                      <description>Type eBusiness</description>
           </actitivityType>
          \leqactitivityType id="3">
                      <description>Type eCommerce</description>
           </actitivityType>
</activityTypes>
<partitions>
           <partition id="1">
                     \langlename\ranglep1\langle/name\rangle\epsilon = \epsilon />\epsilon />\epsilon />\epsilon />\epsilon />\epsilon />\epsilon />\epsilon />\epsilon />\epsilon />\epsilon />\epsilon />\epsilon />\epsilon />\epsilon />\epsilon />\epsilon />\epsilon />\epsilon />\epsilon />\epsilon />\epsilon />\epsilon />\epsilon /\epsilon /\epsilon /\epsilon /\epsilon /\epsilon /\epsilon /\epsilon /\epsilon 
                     <timeOut>0</timeOut>
                      <activityId>16</activityId>
                      <activityId>17</activityId>
                      <activityId>18</activityId>
           </partition>
           <partition id="2">
```
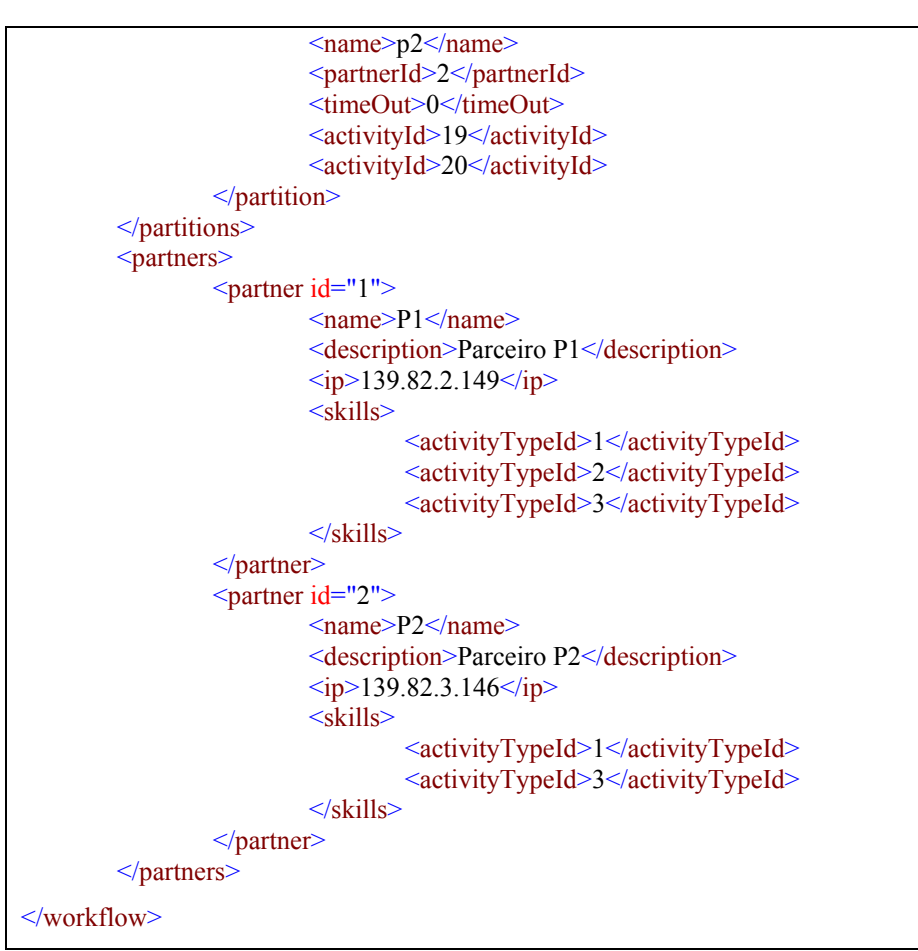

Quadro 1 – Representação do workflow exemplo em MobiWFMS XML

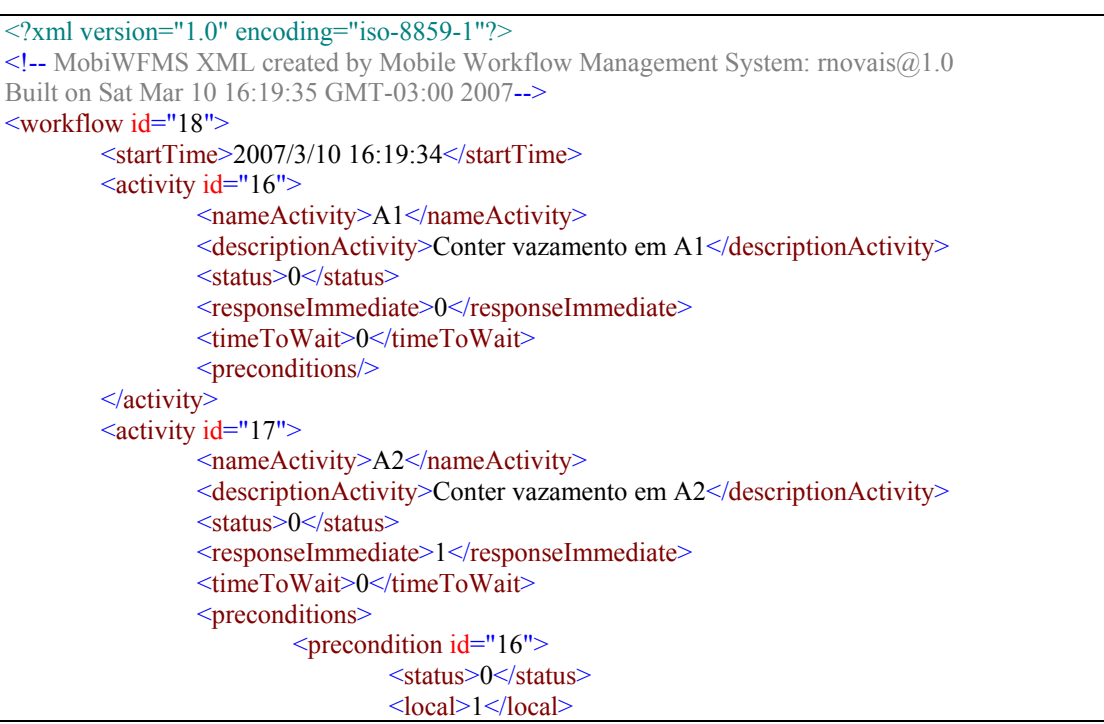

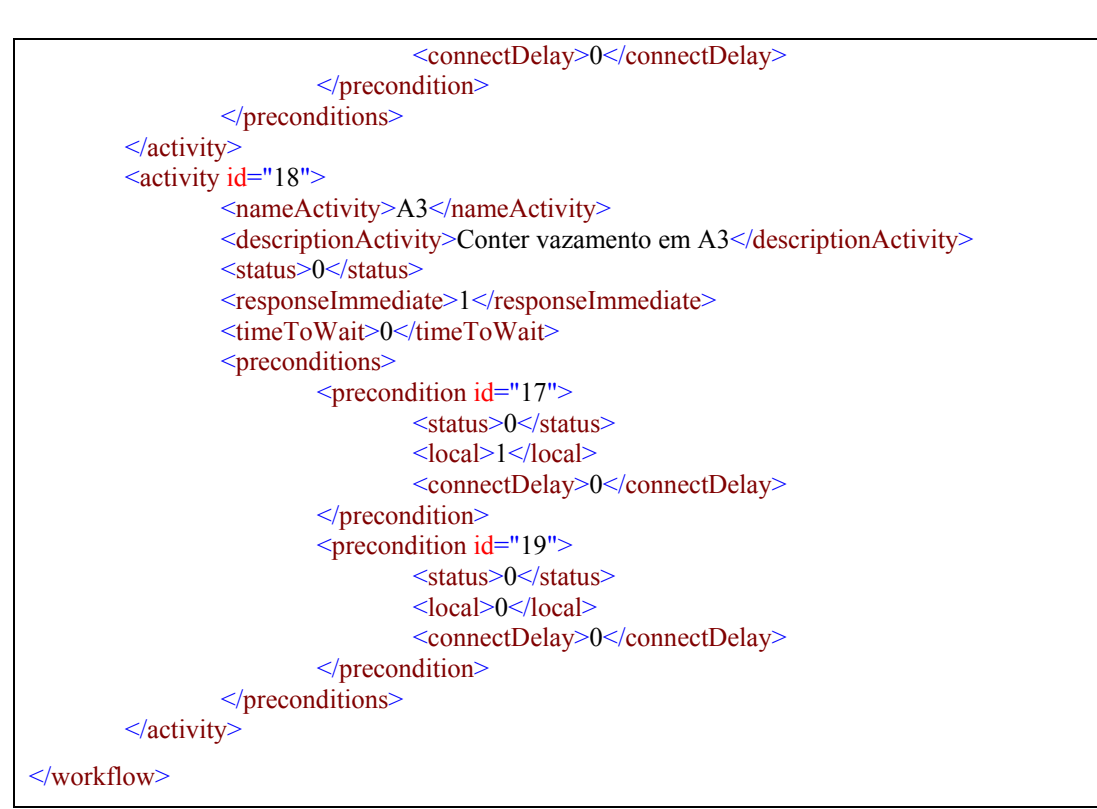

Quadro 2 – Representação da Partição 1 do workflow exemplo

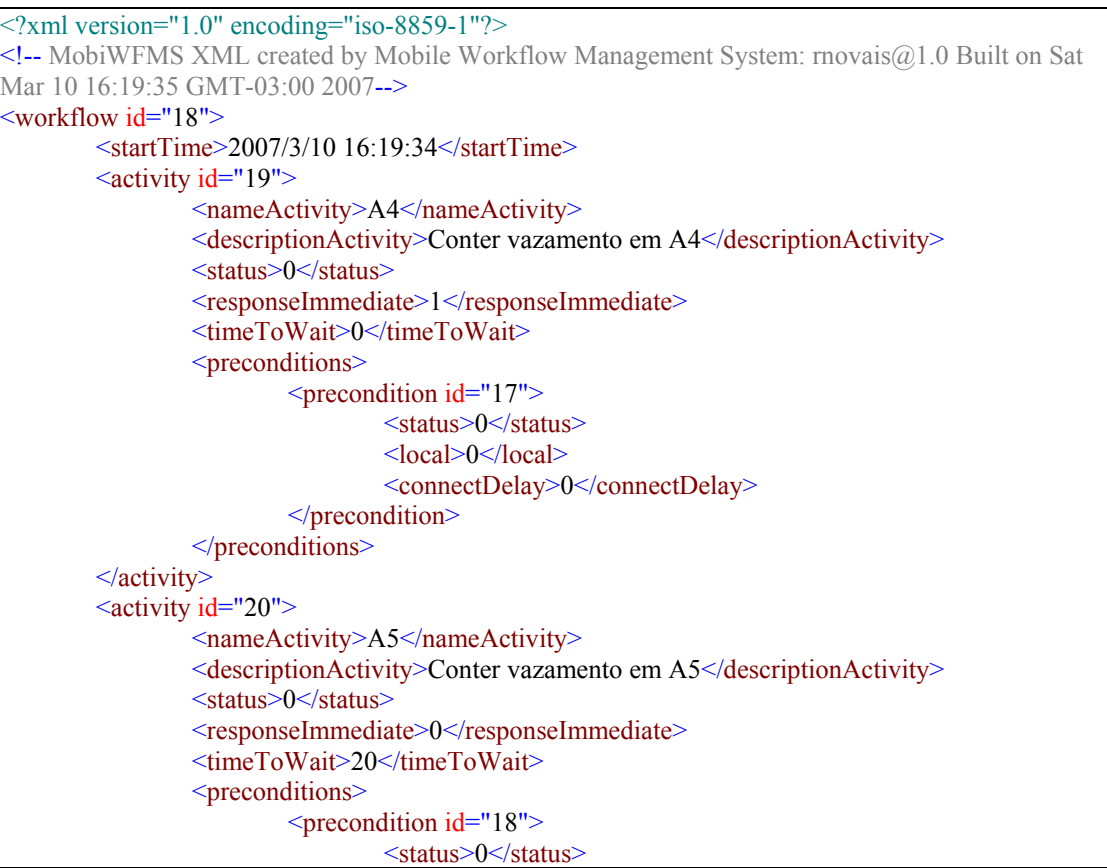

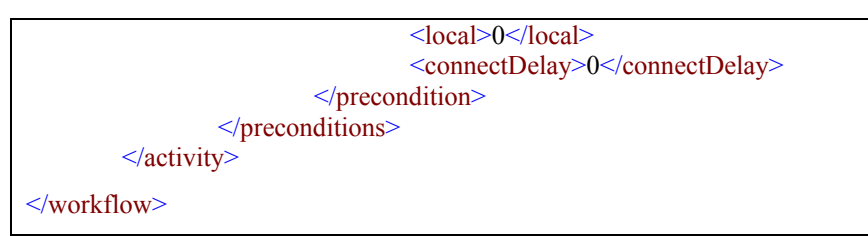

Quadro 3 – Representação da Partição 2 do workflow exemplo

## 4.4. Conclusão

Este capítulo apresentou a linguagem de definição de workflow do MobiWfMS, a MobiWfMS XML. Como pôde ser observado, ela é uma linguagem simples, mas com os construtores suficientes para cobrir os requisitos pretendidos nessa dissertação que foram apresentados no capítulo 3.